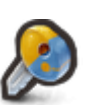

## **CONNEXION**

Avant de pouvoir accéder à l'interface de [gestion utilisateur](https://wiki.kerhost.fr/doku.php?id=kerhost:mon) ou [administrateur](https://wiki.kerhost.fr/doku.php?id=kerhost:admin) via le [portail,](https://wiki.kerhost.fr/doku.php?id=kerhost:portail) vous devez vous authentifier. Pour cela, rendez-vous sur **https://www. votre\_domaine** afin d'indiquer votre nom de connexion et mot de passe utilisateur, ceux définis dans le formulaire d'inscription. Cette page permet également d'accéder aux formulaires d'[adhésion](https://wiki.kerhost.fr/doku.php?id=kerhost:adhesion) et d'[inscription](https://wiki.kerhost.fr/doku.php?id=kerhost:inscription). Depuis la page d'**authentification**, il est possible de :

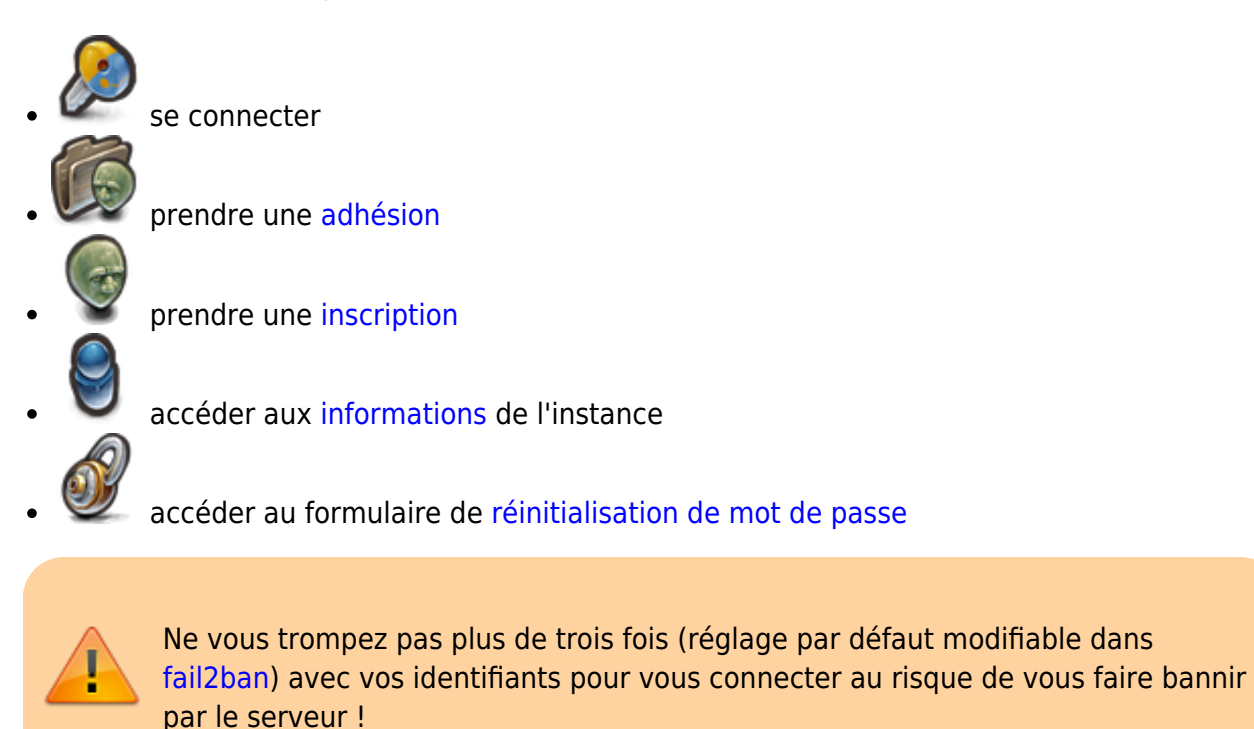

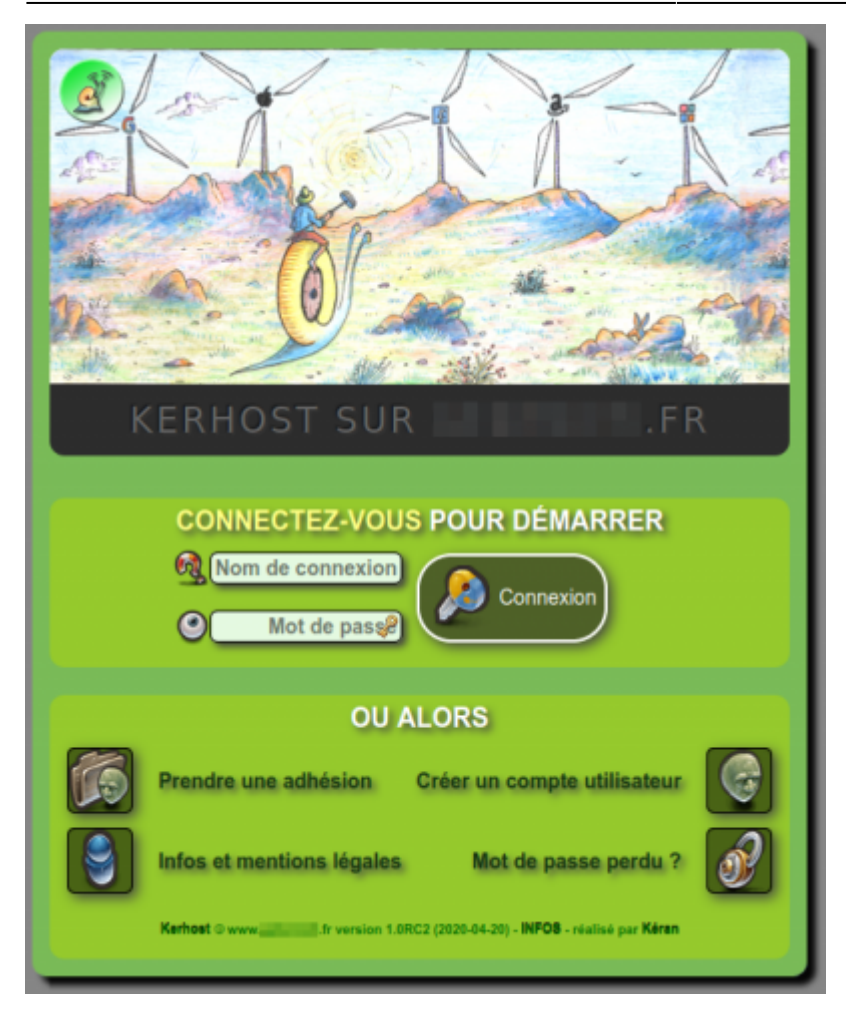

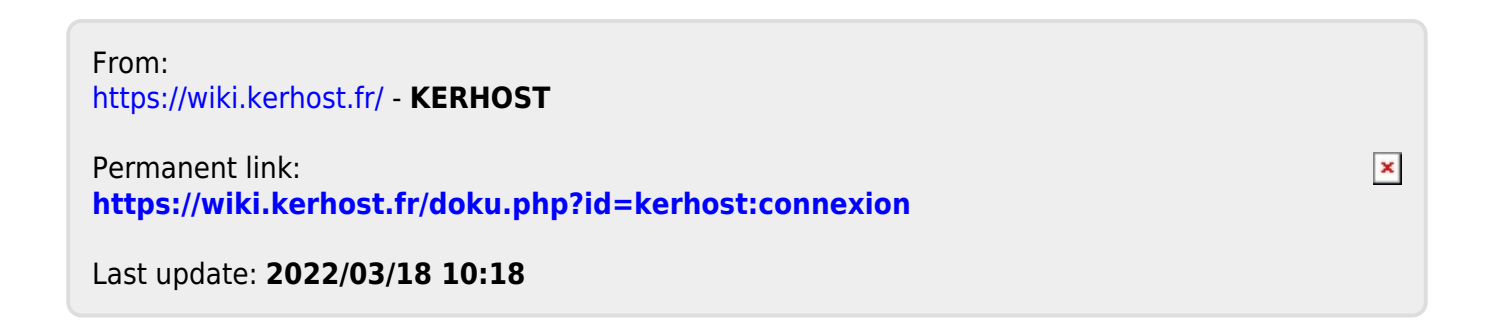